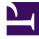

## **GENESYS**

This PDF is generated from authoritative online content, and is provided for convenience only. This PDF cannot be used for legal purposes. For authoritative understanding of what is and is not supported, always use the online content. To copy code samples, always use the online content.

## Designer User's Guide

**Reporting Blocks** 

## Contents

- 1 Activity
- 2 Debug
- 3 Milestone

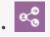

• Administrator

The Reporting blocks help you to manage certain reporting functions within an application, such as to start or stop an activity or indicate the progress of an application.

## **Related documentation:**

Activity

Starts or stops an activity.

Used in: Self Service, Assisted Service

Debug

Captures information used for debugging (Development stage only).

Used in: Self Service, Assisted Service

Milestone

Marks key moments within an application.

Used in: Self Service, Assisted Service